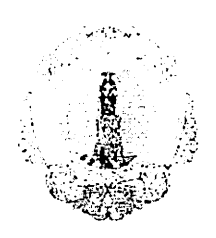

# Comune di Santa Maria a Vico

Provincia di Caserta

Ġ,

# DETERMINAZIONE DEL RESPONSABILE

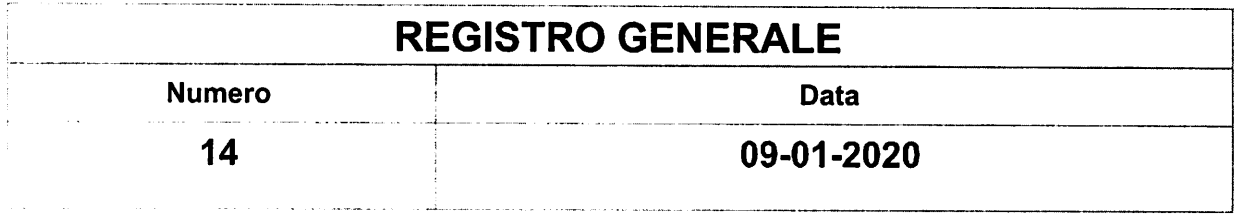

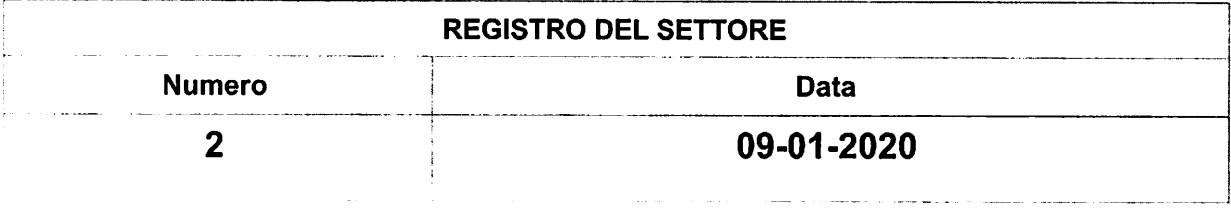

Settore:

### **SEGRETARIO COMUNALE**

**Responsabile del Settore:** 

# **IOLLO CLAUDIA FILOMENA**

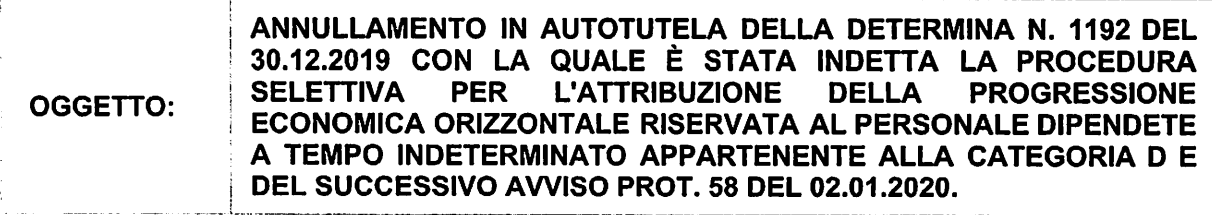

Oggetto: annullamento in autotutela della determina n. 1192 del 30.12.2019 con la quale è stata indetta la procedura selettiva per l'attribuzione della progressione economica orizzontale riservata al personale dipendete a tempo indeterminato appartenente alla categoria D e del successivo avviso prot. 58 del 02.01.2020. **Il Segretario Generale** 

### Visto e richiamati:

Ø la delibera di Consiglio Comunale n. 9 del 22.03.2019 con cui è stato approvato il bilancio di previsione  $2019/2021$ ;

Ø la delibera di Consiglio Comunale n. 8 del 22.03.2019 con cui è stata approvata la nota di aggiornamento al DUP 2019/2021;

Ø la deliberazione di Giunta Comunale n. 20 del 07.02.2019, con la quale è stato approvato il Piano Esecutivo di Gestione provvisorio 2019/2021.

Ø la delibera di Giunta Comunale n. 83 con la quale è stato approvato il PEG ed il piano della performance 2019/2021

⊗ Ø gli artt. 107 e 109 del D.lgs. 18 agosto 2000, n. 267 che disciplinano gli adempimenti di competenza dei dirigenti, stabilendo, in particolare, che spetta ai responsabili d'area e/o settore, nel limite delle attribuzioni delle unità organizzative a cui sono preposti, l'emanazione di tutti gli atti di gestione finanziaria, tecnica ed amministrativa, compresa l'adozione di tutti gli atti che impegnano l'amministrazione verso l'esterno, mediante autonomi poteri:

Ø il vigente Regolamento di contabilità approvato con deliberazione C.C. n. 3del 11.03.2016 e successive modifiche e integrazioni;

⊗ il vigente regolamento sull'ordinamento degli uffici e dei servizi approvato con delibera di Giunta Comunale n. 6 del 28.01.2016 ed in particolare l'art. 31 relativo alle determinazioni di competenza dei Responsabili di Settore;

Ø il decreto sindacale n. 5/2018 con il quale alla sottoscritta è stata attribuita la Responsabilità dell'ufficio contenzioso;

Ø la nota prot. 24776 del 13.12.2019 con il quale il responsabile del settore personale ha comunicato di essere in conflitto di interesse e pertanto di non poter procedere all' approvazione del bando di selezione per l'attribuzione della progressione economica al personale appartenente alla categoria D essendo lui stesso appartenente a tale categoria e ed ha, altresi, rimesso gli atti alla scrivente per il seguito di competenza.

Ø la delibera di Giunta comunale n. 1 del 02.01.2020 con la quale è stato approvato il PEG provvisorio e sono state impartite istruzione per l'esercizio provvisorio.

#### Premesso:

Ø che il regolamento sul sistema di misurazione e valutazione per l'attribuzione della progressione economica orizzontale del personale dipendente, approvato con delibera di Giunta Comunale n. 145 del 29.08.2019, all'art. I stabilisce espressamente che la quantificazione delle risorse necessarie all' attribuzione delle progressioni economiche deve essere effettuata in modo distinto per ogni categoria; Ø che nel contratto collettivo decentrato parte economica 2019, sottoscritto in data 21.05.2019, sono state destinate € 2.500,00 alle progressioni economiche orizzontali, senza precisare a quale categoria riservare la progressioni e per quali importi.

Ø che con verbale del 12.12.2019 le RR.SS.UU hanno chiesto all'unanimità che le progressioni 2019 vengano riservate al personale di categoria D.

Ø che, tenendo conto di tale richiesta, con determina n. 1192 del 30.12.2019 è stato approvato il bando per l'attribuzione della progressione economica orizzontale riservato alla categoria D fino ad un massimo del 20% del personale avente diritto e comunque nel limite delle risorse finanziarie all'uopo stanziate nel contratto decentrato 2019.

#### Ritenuto:

 $\overline{\emptyset}$  che la decisone di riservare la progressione economica anno 2019 alla sola categoria D debba essere necessariamente preceduto da un accordo da definire in sede di contrattazione decentrata, Ø che il parere favorevole espresso dalle sole RR.SS.UU, a che la progressione economica anno

2019 sia riservata alle sole categoria D, non sia sufficiente a legittimare il bando riservato alla sola categoria D.

Ø che, pertanto, sia necessario procedere all' annullamento del bando in autotutela ed indire nuova procedura sulla base delle decisioni che saranno assunte in sede di contrattazione decentrata.

Visto e richiamato l'art. 21 nonies, l. n. 241/90.

Visto l'art. 6 bis della legge 241/90 che così dispone "Il Responsabile del procedimento e i titolari degli uffici competenti ad adottare i pareri, le valutazioni tecniche, gli attiendoprocedimentali e il provvedimento finale devono astenersi in caso di conflitto di interessi, segnalando ogni situazione di conflitto, anche *potenziale"* 

Dato atto dell'assenza di conflitto d'interesse ai sensi del predetto art. 6 bis della legge 241/90.

#### DETERMINA

Per i motivi di cui in premessa che qui si intendono integralmente riportati e trascritti:

DI ANNULLARE in autotutela ai sensi dell' art. 21 nonies della legge 241/90 la determina n. 1192 del 30.12.2019 con la quale è stata indetta la procedura selettiva per l'attribuzione della progressione economica orizzontale riservata al personale dipendete a tempo indeterminato appartenente alla categoria D ed il successivo avviso prot. 58 del 02.01.2020.

DI DARE ATTO che si provvederà a convocare la delegazione trattante al fine di definire a quali categorie e per quali importi destinare le risorse riservate alle progressioni economiche nel contratto decentrato 2019.

DI DISPORRE che la presente sia trasmessa alle RR.SS.UU., al personale interessato, pubblicata per 15 giorni all'Albo Pretorio on-line dell'Ente oltre che nella sezione amministrazione del sito istituzionale.

DI DARE ATTO che contro la presente determinazione è ammesso ricorso amministrativo entro 30 giorni per opposizione da presentare al responsabile di Servizio che ha adottato l'atto. E' ammesso altresì ricorso al TAR Campania entro 60 giorni e ricorso straordinario al Capo dello Stato.

La presente determinazione:

· Anche ai fini della pubblicità degli atti e della trasparenza amministrativa, sarà pubblicata all'albo pretorio comunale per 15 giorni consecutivi.

· Sarà trasmessa in copia all'Ufficio di Segreteria per i provvedimenti di competenza.

· Sarà trasmessa, unitamente alla relativa documentazione giustificativa, al servizio finanziario per i conseguenti adempimenti.

A norma dell'articolo 8 della legge n. 241/1990, si rende noto che responsabile del procedimento è la sottoscritta Iollo Claudia Filiomena.

#### Il Segretario Generale

Dott.ssa Filomena Claudia Iollo

#### DETERMINAZIONE N. 14 DEL 09-01-2020

#### OGGETTO: ANNULLAMENTO IN AUTOTUTELA DELLA DETERMINA N. 1192 DEL 30.12.2019 CON LA QUALE È STATA INDETTA LA PROCEDURA SELETTIVA PER L'ATTRIBUZIONE DELLA PROGRESSIONE ECONOMICA ORIZZONTALE RISERVATA AL PERSONALE DIPENDETE A TEMPO INDETERMINATO APPARTENENTE ALLA CATEGORIA D E DEL SUCCESSIVO AVVISO PROT. 58 DEL 02.01.2020.

Il sottoscritto Responsabile dà atto che:

la presente Determinazione è esecutiva dal momento della sottoscrizione o, nel caso in cui comporti impegni di spesa, dalla data di apposizione del visto di regolarità contabile attestante la copertura finanziaria da parte del Responsabile del Settore Finanziario;

la sottoscrizione della Determinazione da parte del Responsabile del Settore equivale ad attestazione positiva in merito alla correttezza e regolarità dell'azione amministrativa esplicata con il presente atto, ai sensi di quanto previsto dall'articolo 147 bis del Decreto Legislativo n.  $267/2000$  (T.U.E.L.);

il presente provvedimento va pubblicato all'Albo Pretorio per quindici giorni e nell'apposita sezione denominata "Amministrazione Trasparente" del sito web comunale;

tutte le Determinazioni sono portate settimanalmente a conoscenza della Giunta Comunale, a cura dell'Ufficio di Segreteria.

> Il Responsabile del Servizio **IOLLO CLAUDIA FILOMENA**

Documento informatico sottoscritto con firma digitale ai sensi dell'articolo 24 del Decreto Legislativo n. 82/2005 e ss.mm.ii.

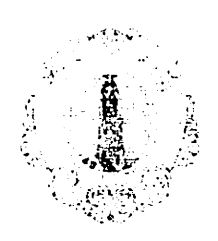

### Comune di Santa Maria a Vico Provincia di Caserta

### DETERMINAZIONE N. 14 DEL 09-01-2020

# OGGETTO: ANNULLAMENTO IN AUTOTUTELA DELLA DETERMINA N. 1192 DEL 30.12.2019 CON LA QUALE È STATA INDETTA LA PROCEDURA SELETTIVA PER L'ATTRIBUZIONE DELLA PROGRESSIONE ECONOMICA ORIZZONTALE RISERVATA AL PERSONALE DIPENDETE A TEMPO INDETERMINATO APPARTENENTE ALLA CATEGORIA D E DEL SUCCESSIVO AVVISO PROT. 58 DEL 02.01.2020.

# CERTIFICATO DI PUBBLICAZIONE

Il sottoscritto responsabile della pubblicazione Rosa Di Marzo certifica che copia della presente determinazione viene pubblicata il giorno 09-01-2020 all'Albo Pretorio ove rimarrà affissa per 15 giorni consecutivi sino al 24-01-2020.

Addi, 09-01-2020

Il Responsabile della pubblicazione Rosa Di Marzo

Documento informatico sottoscritto con firma digitale ai sensi dell'art.24 del D.Lgs. n.82/2005 e ss.mm.ii.